*Федеральное государственное автономное образовательное учреждение высшего образования «Российский университет дружбы народов»*

> *Инженерная академия* Рекомендовано МССН

# **РАБОЧАЯ ПРОГРАММА ДИСЦИПЛИНЫ**

**Наименование дисциплины:** Основы компьютерного проектирования (на английском языке)

**Направление подготовки:** 07.03.01 Архитектура

**Направленность (профиль/специализация):** Архитектура

Москва, 2021 г.

Рабочая программа дисциплины разработана в соответствии с учебным планом по направлению 07.03.01 Архитектура, профиль «Архитектура» 2021 года набора, утвержденным на заседании Ученого совета Инженерной академии  $/20$  г. (протокол № \_\_\_\_).

Рабочая программа дисциплины Основы компьютерного проектирования (на английском языке) рассмотрена на заседании департамента/кафедры Архитектуры  $/20$  г. (протокол № \_\_\_\_).

**Разработчики:**

Доцент Доцент

должность подпись инициалы, фамилия

подпись инициалы, фамилия

**Руководитель кафедры/департамента С.В. Бик** 

### 1. Цель и задачи дисциплины

Целью освоения дисциплины Основы компьютерного проектирования (на английском языке) является получение знаний, умений, навыков и опыта деятельности в области программы Revit, а также максимальное повышение уровня профессионализма слушателя в данной области, характеризующих этапы формирования компетенций и обеспечивающих достижение планируемых результатов освоения образовательной программы.

Основными задачами дисциплины являются:

- приобретение слушателями навыков работы в программе Revit;

- приобретение теоретических знаний по методам и технологиям работы в системе BIM:

- развитие у слушателей исследовательского и творческого интереса.

## 2. Место дисциплины в структуре образовательной программы

Дисциплина Основы компьютерного проектирования (на английском языке) относиться к вариативной части Блока 1 учебного плана. Её изучение базируется на материале предшествующих дисциплин, а также она является базовой для изучения последующих дисциплин учебного плана, перечень которых представлен в таблице 1.

| $N_2$<br>$\Pi/\Pi$ | Предшествующие дисциплины            | Последующие дисциплины              |
|--------------------|--------------------------------------|-------------------------------------|
|                    | Архитектурное проектирование (1 ур.) | Преддипломная практика              |
| ◠                  | Информатика                          |                                     |
|                    | Начертательная геометрия             |                                     |
| 4                  | Композиционное моделирование         |                                     |
|                    | Введение в профессию                 |                                     |
|                    |                                      | Государственная итоговая аттестация |

Таблина I – Перечень предшествующих и последующих дисциплин

## 3. Перечень планируемых результатов обучения по дисциплине, соотнесенных с планируемыми результатами освоения образовательной программы

Дисциплина Основы компьютерного проектирования (на английском языке) направлена на формирование у обучающихся следующих компетенции:

- Высокая мотивация к архитектурной деятельности, профессиональная ответственность и понимание роли архитектора в развитии общества, культуры, науки, самостоятельность, инициативность, самокритичность, лидерские качества (ОПК-2);

- Способностью использовать воображение, мыслить творчески, инициировать новаторские решения и осуществлять функции лидера в проектном процессе

 $(\Pi K-2)$ .

Результатом обучения по дисциплине являются знания, умения, навыки и (или) опыт деятельности, характеризующие этапы формирования компетенций и обеспечивающие достижение планируемых результатов освоения образовательной программы, представленные в таблице 2.

| Компетенция                                                                                                    | Знания                                                                                                    | Умения                                                                                                    | Навыки                                                                                                    |
|----------------------------------------------------------------------------------------------------|----------------------------------------------------------------------------------------------------|----------------------------------------------------------------------------------------------------|----------------------------------------------------------------------------------------------------|
|                                                                                                    | 2                                                                                                    | 3                                                                                                    | 4                                                                                                    |
| Высокая мотивация к ар-<br>деятельно-<br>хитектурной<br>профессиональная<br>cmu,<br>ответственность и пони-<br>мание роли архитектора в<br>развитии общества, куль-<br>самостоя-<br>туры,<br>науки,<br>тельность,<br>инициатив-<br>ность, самокритичность,<br>лидерские качества (ОПК-<br>2); | Знаниеспецифики<br>процесса архитек-<br>турного проектиро-<br>вания, понимание<br>роли архитектора в<br>обществе, знание<br>профессиональной<br>и нормативной ли-<br>тературы по архи-<br>тектурному проек-<br>тированию.   | Умение организо-<br>вать процесс архи-<br>тектурного проекти-<br>рования, осознать<br>роль архитектора в<br>обществе, пользо-<br>ваться профессио-<br>нальной и норма-<br>тивной литературой<br>по архитектурному<br>проектированию,<br>быть лидером.             | Навыки организа-<br>ции процесса ар-<br>хитектурного про-<br>ектирования, осо-<br>знания роли архи-<br>тектора в обще-<br>стве, использова-<br>ния профессио-<br>нальной и норма-<br>тивной литера-<br>туры по архитек-<br>турному проекти-<br>рованию, навыки<br>лидерства. |
| Способностью<br>использо-<br>вать воображение, мыс-<br>лить творчески, иницииро-<br>вать новаторские решения<br>и осуществлять функции<br>лидера в проектном про-<br>yecce<br>$(IIK-2);$                                                                                                    | Знать основные ар-<br>хитектурные стили,<br>функциональные<br>основы проектиро-<br>вания, особенности<br>современных несу-<br>щих и ограждаю-<br>щих конструкций и<br>приемы объемно-<br>планировочных ре-<br>шений зданий; | Умение разрабаты-<br>вать архитектурно-<br>планировочные ре-<br>шения зданий в со-<br>ответствии с их<br>назначением, нор-<br>мативными доку-<br>ментами на проек-<br>тирование; разра-<br>батывать основные<br>конструктивные<br>схемы зданий и со-<br>оружений; | Владение мето-<br>дами геометриче-<br>ских построений,<br>навыками выпол-<br>нения архитек-<br>турно - строитель-<br>ных чертежей, в<br>том числе с ис-<br>пользованием си-<br>стем автоматизи-<br>рованного проек-<br>тирования;                                            |

*Таблица 2 - Результаты обучения по дисциплине, соотнесенные с планируемыми результатами освоения ОПОП ВО*

# **4. Объем дисциплины и виды учебной работы**

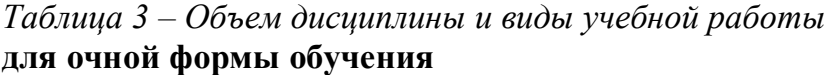

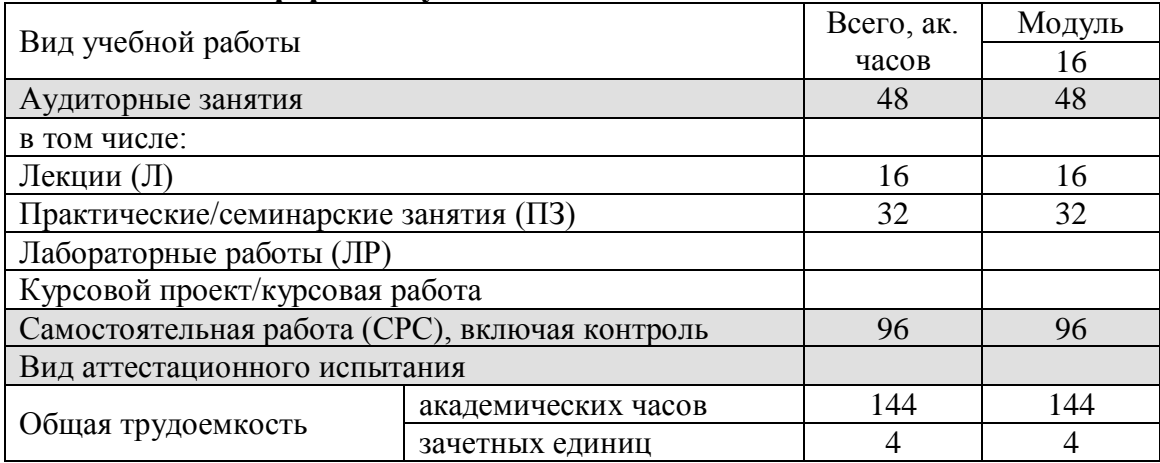

# **5. Содержание дисциплины**

#### *Таблица 4 – Содержание дисциплины и виды занятий* **для очной формы обучения**

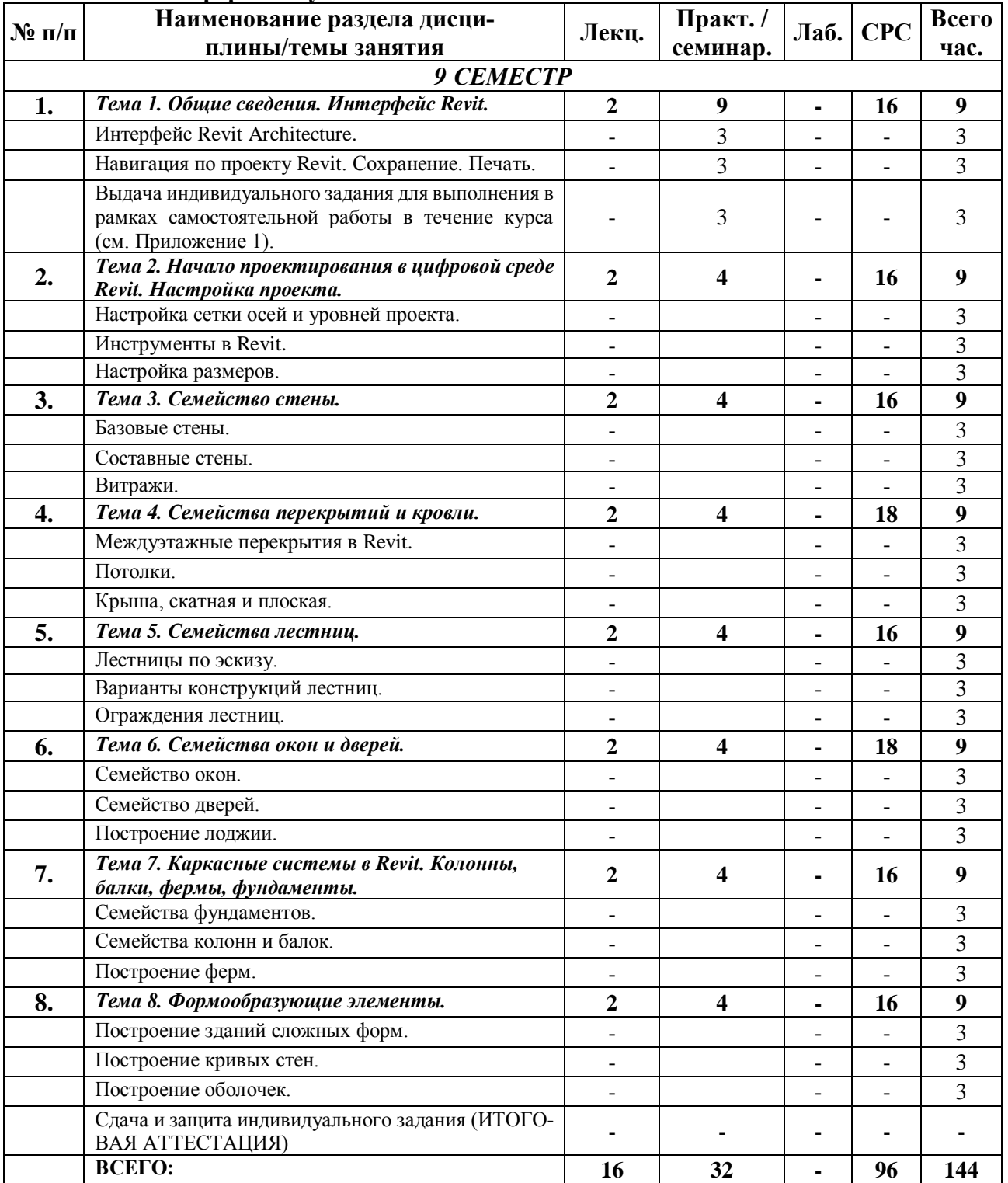

#### 6. Образовательные технологии

Организация занятий по дисциплине Основы компьютерного проектирования (на английском языке) проводится по следующим видам учебной работы: лабораторные работы, самостоятельные занятия.

Реализация компетентностного подхода в рамках направления подготовки 07.03.01 Архитектура предусматривает сочетание в учебном процессе контактной работы с преподавателем и внеаудиторной самостоятельной работы обучающихся для более полного формирования и развития его профессиональных навыков.

Лекционные занятия проводится в поточной аудитории, в том числе с применением мультимедийного проектора в виде учебной презентации. Основные моменты лекционных занятий конспектируются студентами, отдельные темы (части тем и разделов) предлагаются для самостоятельного изучения с обязательным составлением конспекта (проверяется преподавателем в процессе текущего контроля).

Целью самостоятельных занятий и лабораторных работ является получение студентами знаний и выработка практических навыков работы в области компьютерного моделирования и проектирования архитектурных объектов. Для достижения этих целей используются как традиционные формы работы - решение задач, работа с технологическим оборудованием/специализированным программным обеспечением при выполнение лабораторных работ и т.п., так и интерактивные методы - групповая работа, анализ конкретных ситуаций, деловая игра и т.п.

Групповая работа при анализе конкретной ситуации, а также при выполнении лабораторной работы в подгруппе, развивает способности проведения анализа и диагностики проблем. С помощью метода анализа конкретной ситуации у обучающихся развиваются такие квалификационные качества, как умение четко формулировать и высказывать свою позицию, умение коммуницировать, дискутировать, воспринимать и оценивать информацию, поступающую в вербальной форме. Самостоятельные занятия и лабораторные работы проводятся в специальных аудиториях, оборудованных необходимыми наглядными материалами.

Самостоятельная работа охватывает проработку обучающимися, отдельных вопросов теоретического курса и выполнение курсового проекта.

Самостоятельная работа осуществляется в индивидуальном формате на основе учебно-методических материалов дисциплины (приложения 2-4). Уровень освоения материала по самостоятельно изучаемым вопросам курса проверяется при проведении текущего контроля и аттестационных испытаний (экзамен и/или зачет) по дисциплине.

## 7. Учебно-методическое и информационное обеспечение дисциплины

Основная литература:

1. «Revit Architecture 2011. Руководство пользователя». Autodesk 2010. Режим доступа: https://b-ok.org/book/3061551/801711

- 2. Джеймс Вандезанд, Фил Рид, Эдди Кригел. [«Autodesk Revit Architecture 2013-](https://vk.com/doc291461572_437239051?hash=cc5a12ee25e5fdd0a3&dl=a5c8e5f1a15e849be8) 2014, Официальный учебный курс.» ДМК, Москва 2013. 327 стр. Режим доступа: [https://b](https://b-ok.org/book/3103453/8e1f83)[ok.org/book/3103453/8e1f83](https://b-ok.org/book/3103453/8e1f83)
- 3. Ланцов Л.Л. «Компьютерное проектирование зданий: Revit 2015 » CSD РИОР, 2014 год, 664 стр. Режим доступа: <https://search.rsl.ru/ru/record/01007569644>

*Дополнительная литература:*

- 4. Маров М. Тонкости настройки и работы в Revit М.: НТ Пресс, 2012 1072 с. Режим доступа:<https://archicad-autocad.com/uroki-revit/nastroyka-oformleniya-v-revit.html>
- 5. [Mastering Autodesk Revit MEP 2011 \(Autodesk Official Training Guides\)](http://www.amazon.com/Mastering-Autodesk-Official-Training-Guides/dp/0470626372) Режим доступа: <http://bookfi.net/book/1120801>

*Ресурсы информационно-телекоммуникационной сети «Интернет»:*

1. ЭБС РУДН и сторонние ЭБС, к которым студенты университета имеют доступ на основании заключенных договоров:

Электронно-библиотечная система РУДН – ЭБС РУДН <http://lib.rudn.ru/MegaPro/Web>

- ЭБС «Университетская библиотека онлайн» [http://www.biblioclub.ru](http://www.biblioclub.ru/)

- ЭБС Юрайт [http://www.biblio-online.ru](http://www.biblio-online.ru/)

- ЭБС «Консультант студента» [www.studentlibrary.ru](http://www.studentlibrary.ru/)

- ЭБС «Лань»<http://e.lanbook.com/>

2. Сайты министерств, ведомств, служб, производственных предприятий и компаний, деятельность которых является профильной для данной дисциплины:

3. Базы данных и поисковые системы:

- электронный фонд правовой и нормативно-технической документации <http://docs.cntd.ru/>

- поисковая система Яндекс<https://www.yandex.ru/>

- поисковая система Google <https://www.google.ru/>

- реферативная база данных SCOPUS

<http://www.elsevierscience.ru/products/scopus/>

*Программное обеспечение:*

1. Специализированное программное обеспечение проведения лабораторных и самостоятельных занятий студентов, выполнения курсового проекта:

*- Revit 2018*

*Методические материалы для самостоятельной работы обучающихся и изучения дисциплины (также размещены в ТУИС РУДН в соответствующем разделе дисциплины):*

1. Курс лекций по дисциплине Основы архитектурного моделирования (*приложение 2*).

2. Методические указания для самостоятельной работы обучающихся по дисциплине Основы архитектурного моделирования (*приложение 3*).

3. Методические указания для выполнения курсового проекта по дисциплине Основы архитектурного моделирования (*приложение 4*).

4. Лабораторный практикум по дисциплине Основы компьютерного проектирования (на английском языке) (*приложение 5*).

## **8. Материально-техническое обеспечение дисциплины**

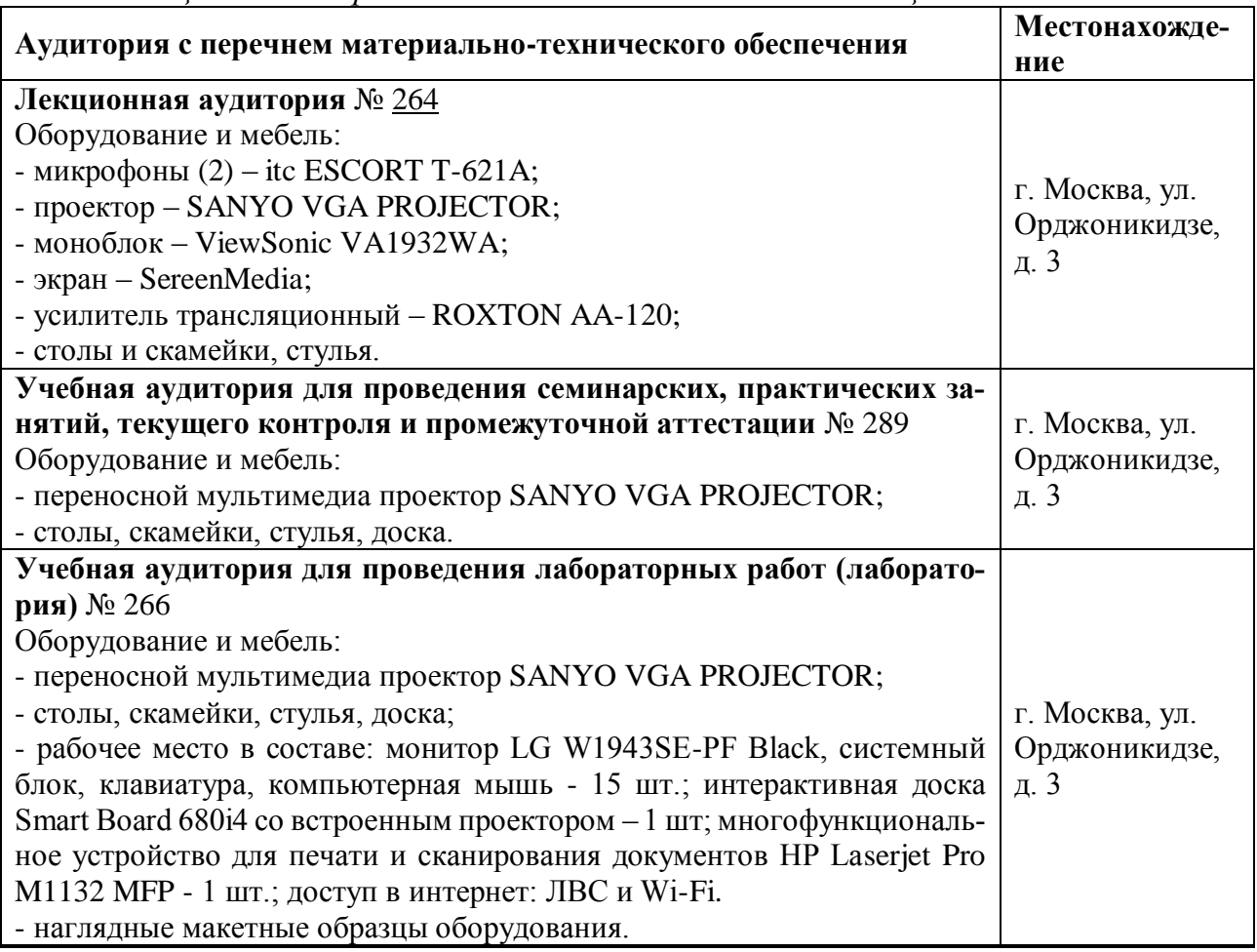

*Таблица 5 – Материально-техническое обеспечение дисциплины*

# **9. Фонд оценочных средств**

Фонд оценочных средств, сформированный для проведения текущего контроля успеваемости и промежуточной аттестации обучающихся по дисциплине Основы компьютерного проектирования (на английском языке) представлен в *приложении 1* к рабочей программе дисциплины и включает в себя:

- перечень компетенций, формируемых в процессе изучения дисциплины;

- описание показателей и критериев оценивания компетенций, описание шкал оценивания;

- типовые контрольные задания или иные материалы, необходимые для оценки знаний, умений, навыков и (или) опыта деятельности, характеризующих уровень сформированности компетенций;

- методические материалы, определяющие процедуры оценивания знаний, умений, навыков и (или) опыта деятельности, характеризующих уровень сформированности компетенций.